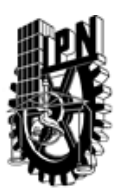

# INSTITUTO POLITÉCNICO NACIONAL SECRETARIA DE INVESTIGACIÓN Y POSGRADO

## DIRECCIÓN DE POSGRADO

*INSTRUCTIVO para el correcto llenado del formato SIP-30, Registro o Actualización de Unidades de Aprendizaje (UAP)*

El formato SIP-30 es un formulario PDF interactivo, el cual puede ser completado en forma electrónica con un lector de archivos PDF (Adobe Reader 9 o superior). Para facilitar la identificación de los campos del formulario, haga clic en el botón Resaltar campos existentes, en la barra de mensajes del documento. Si lo prefiere, puede imprimir el formato y completarlo a máquina de escribir o a mano.

El nombre de los campos y las áreas designadas para requisitar la información son autoexplicativos; sin embargo se tienen instrucciones específicas para campos de interés especial:

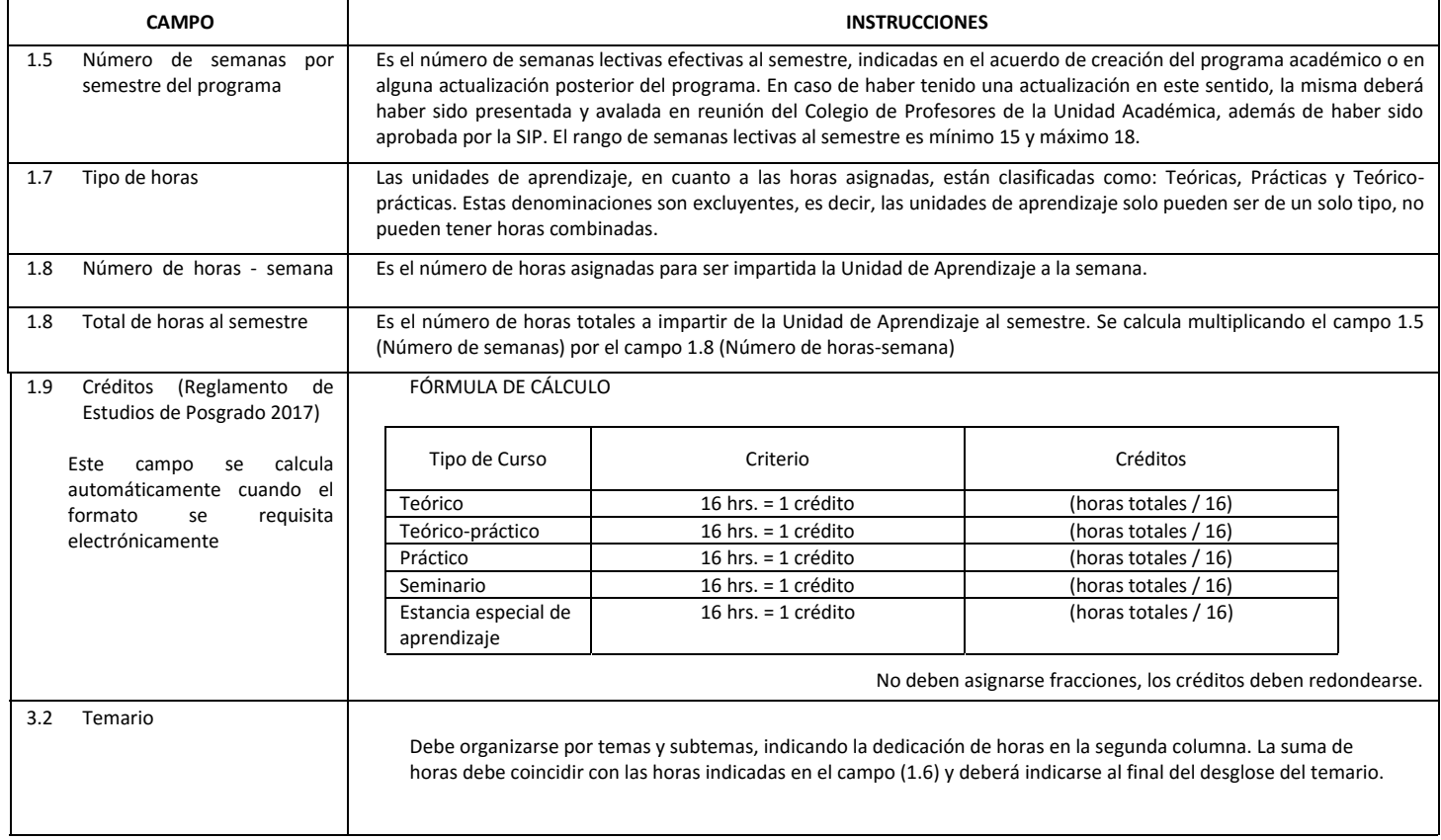

El formato SIP-30 deberá estar firmado por el Director o Jefe de la Sección de Estudios de Posgrado e Investigación de la Unidad Académica. La ausencia de dicha firma invalida la solicitud.

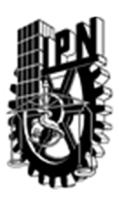

# INSTITUTO POLITÉCNICO NACIONAL

SECRETARIA DE INVESTIGACIÓN Y POSGRADO

# DIRECCIÓN DE POSGRADO

*FORMATO GUÍA PARA REGISTRO DE UNIDADES DE APRENDIZAJE (UAP) ‐ NUEVAS O ACTUALIZACIÓN ‐* 

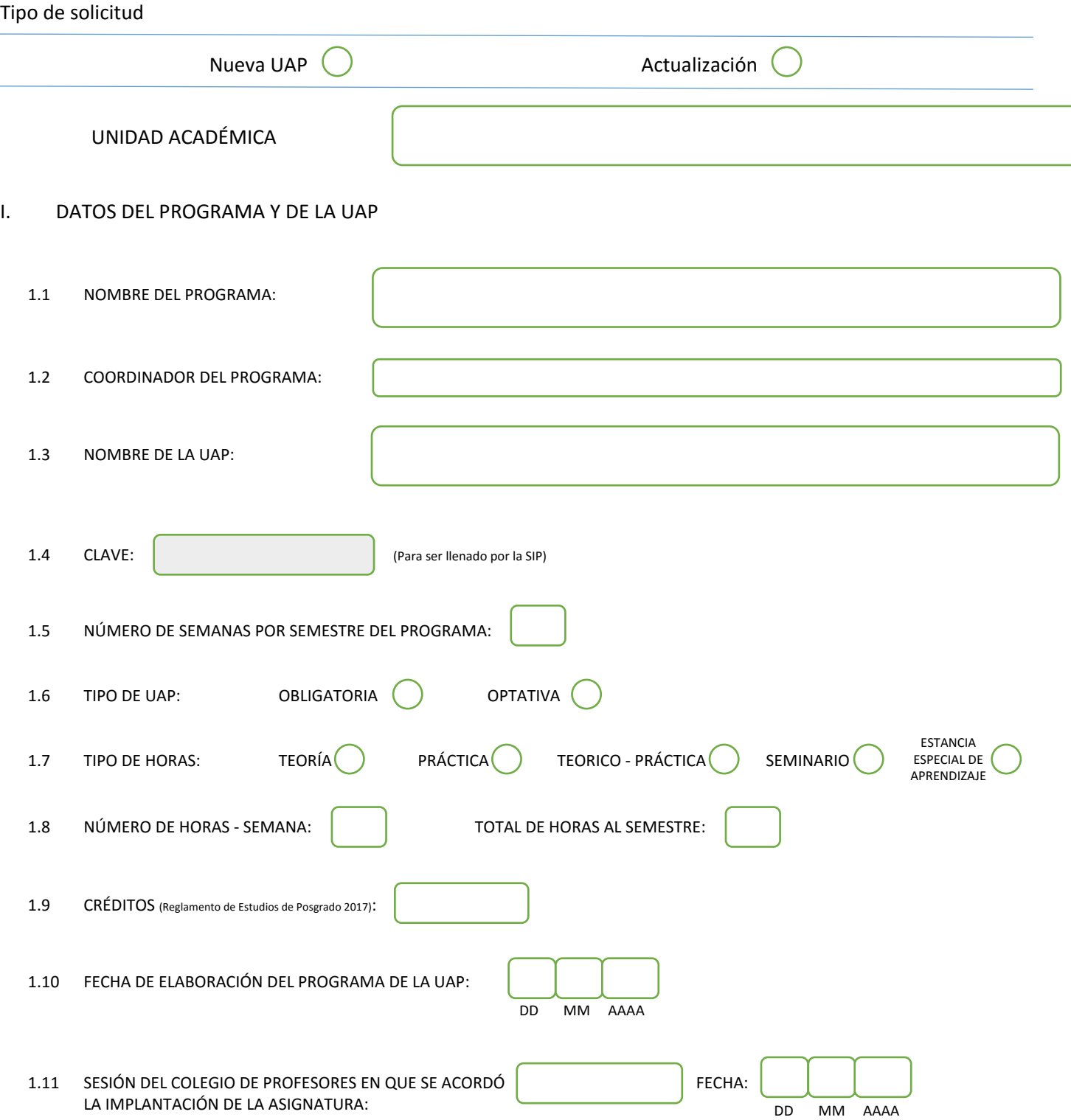

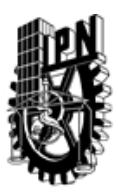

# INSTITUTO POLITÉCNICO NACIONAL

SECRETARIA DE INVESTIGACIÓN Y POSGRADO

## DIRECCIÓN DE POSGRADO

#### II. DATOS DEL PERSONAL ACADÉMICO A CARGO DEL DISEÑO O ACTUALIZACIÓN DE LA UAP

#### 2.1 COORD. DEL DISEÑO O ACTUALIZACIÓN DE LA UAP:

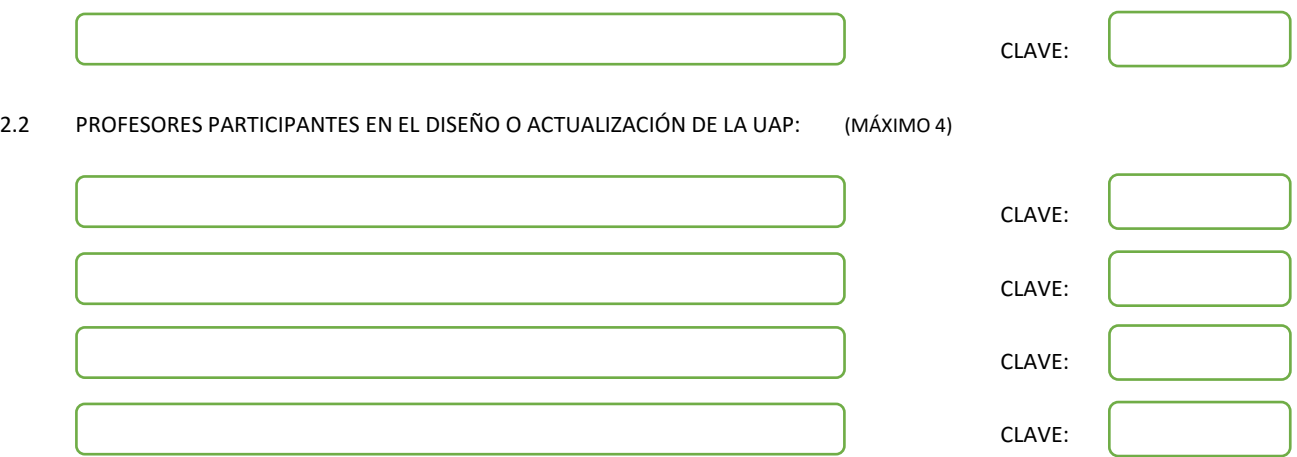

#### III. DESCRIPCIÓN DEL CONTENIDO DEL PROGRAMA DE LA UAP

#### 3.1 OBJETIVO GENERAL:

Proponer herramientas para el planteamiento y solución de problemas relacionados con el modelado y reconocimiento de objetos. Para el diseño de reconocimiento automático de objetos sencillos y medianamente complicados usando ya sea imágenes de los objetos mismos o imágenes o invariantes.

#### 3.2 COMPETENCIAS DEL PERFIL DE EGRESO A LAS QUE CONTRIBUYE:

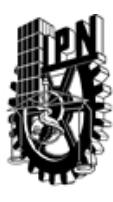

# INSTITUTO POLITÉCNICO NACIONAL SECRETARIA DE INVESTIGACIÓN Y POSGRADO

# DIRECCIÓN DE POSGRADO

#### 3.3 TEMARIO:

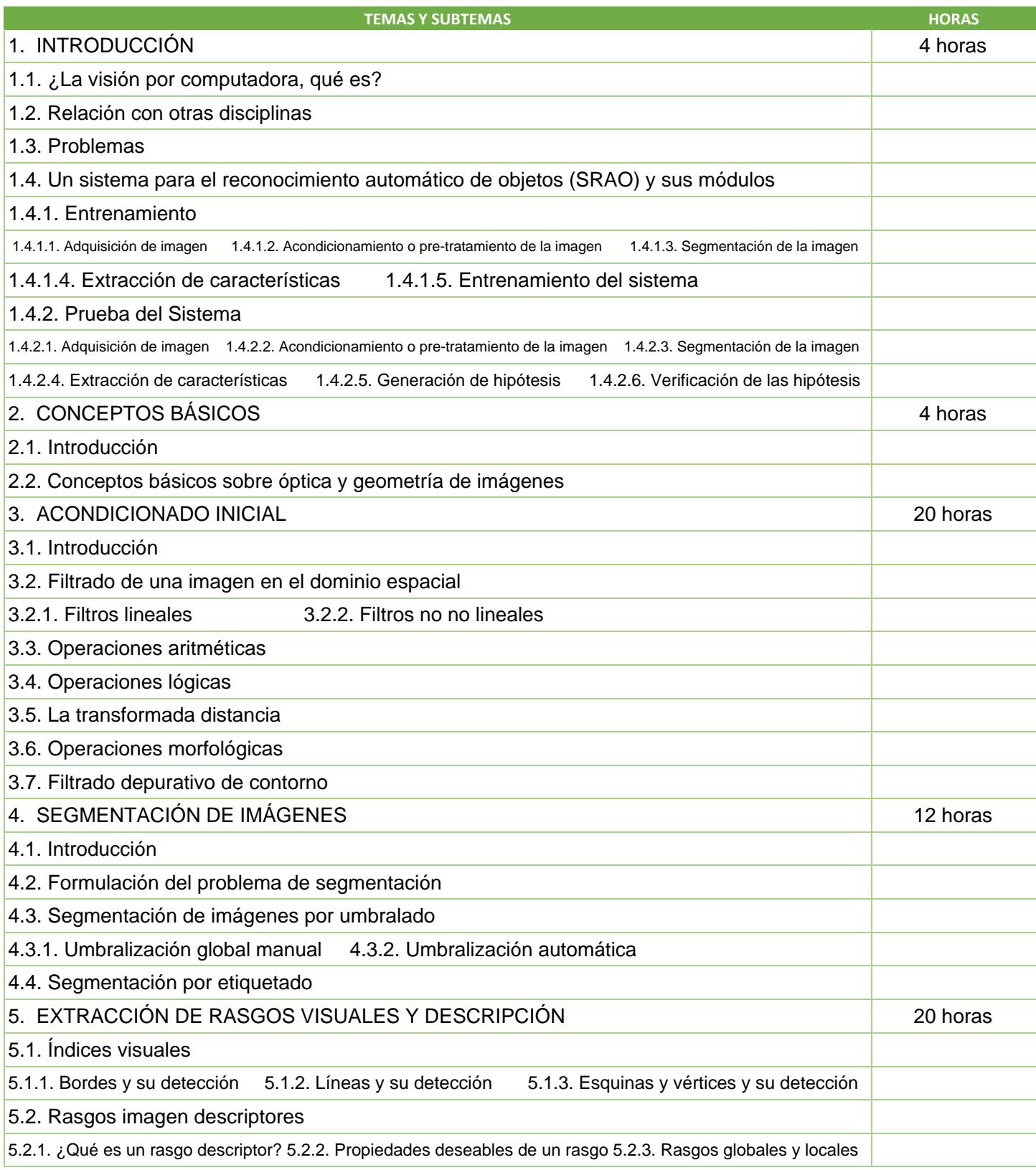

SIP-30

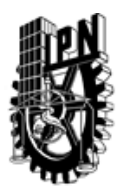

# INSTITUTO POLITÉCNICO NACIONAL

SECRETARIA DE INVESTIGACIÓN Y POSGRADO

# DIRECCIÓN DE POSGRADO

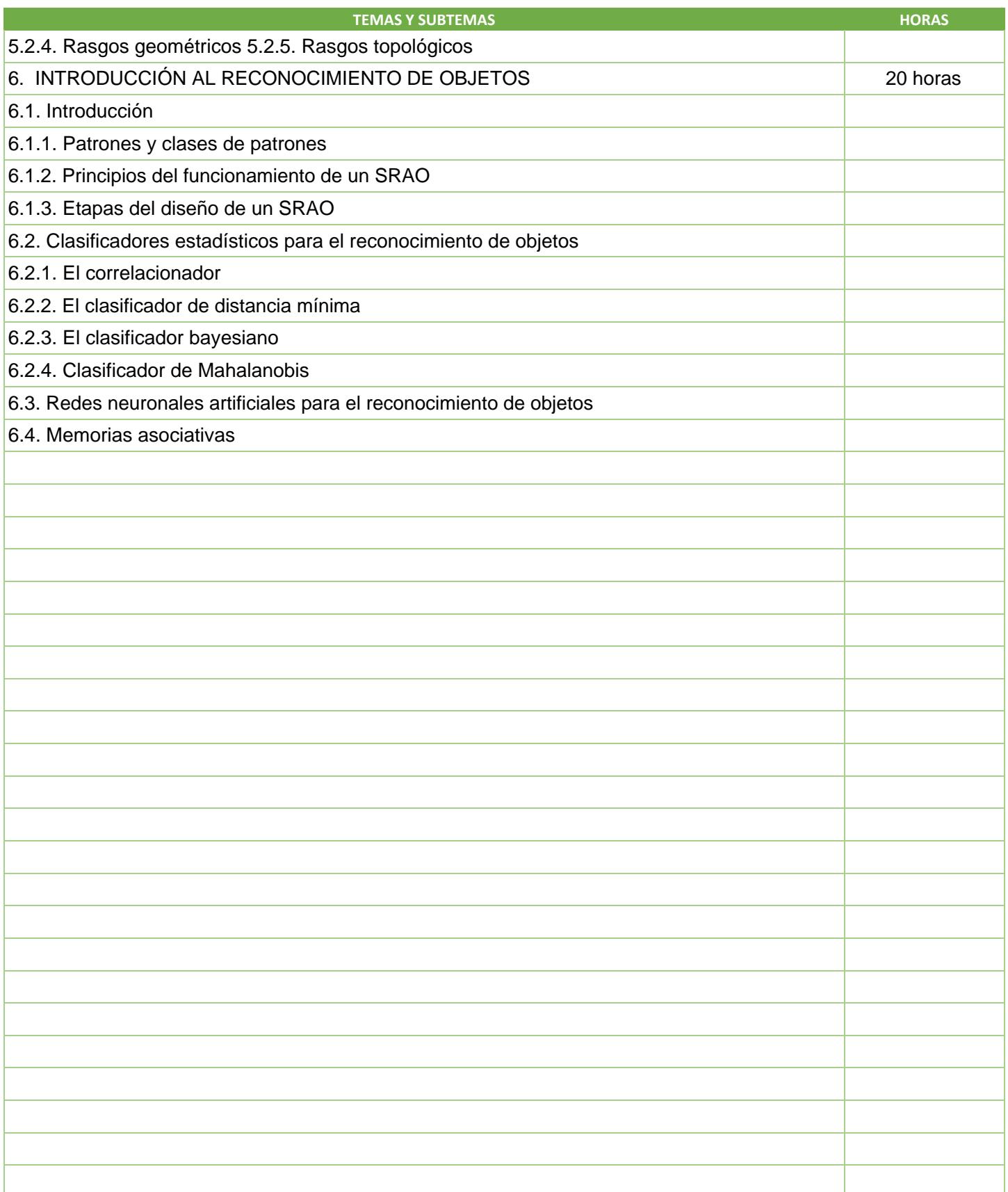

SIP-30

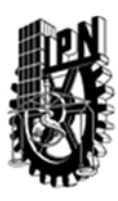

# INSTITUTO POLITÉCNICO NACIONAL SECRETARIA DE INVESTIGACIÓN Y POSGRADO

## DIRECCIÓN DE POSGRADO

#### 3.4 REFERENCIAS DOCUMENTALES:

- 1 Rasgos descriptores para el reconocimiento de objetos, Juan Humberto Sossa Azuela, Editorial IPN. Colección de Ciencias de la Computación 2006
- 2 Digital image processing, R. C. Gonzalez and R. E, WoodsAddison-Wesley Publishing Company 1992

- 7 Computer vision and image processong: A practical approach using CVIPtools, S. E. Umbaugh, Prentice Hall, PTR, 1998
- 8 Reconocimiento de formas y visión artificial, D. M. Gómez Allende, Addison-Wesley Iberoamericana, 1994
- 9 Pattern clasification and scene analisys, R. O. Duda and P. E. Hart, John Willey & Sons, 1973
- 10 Digital pattern recognition, K. S. Fu, Springer Verlag, 1980
- 11 Pattern recognition, Y. Anzari, Academic Press, Inc. 1992
- 12 Digital image processing, K. R. Castleman, Prentice Hall 1996
- 13 Computer image processing and recognition. E. Hall, Academic Press 1979
- 14 Machine vision, Automated visual inspection and robot vision, D. Vernon, Prentice Hall, Int. 1991
- 15 Digital picture processing, A.Rosenfeld and A. Kak, Academic Press. vol. 1. 1982
- 16 Digital picture processing A. Rosenfeld and A. Kak, Academic Press vol. 2. 1982, 17 Digital image processing, W. K. Pratt, John Willey & Sons, Inc. 2nd edition, 1991
- 18 Computer robot vision, R. M. Haralick and L. G. Shapiro, Volume I. Addison-Wesley Publishing Company. Vol. 1, 1992
- 19 Computer robot vision, R. M. Haralick and L. G. Shapiro, Addison-Wesley Publishing Company. Vol. II 1993
- 20 Computer vision, D. H. Ballard and C. M. Brown, Prentice Hall, Inc. 1982

#### 3.5 PROCEDIMIENTOS O INSTRUMENTOS DE EVALUACIÓN A UTILIZAR:

Tareas 20 %. Exámenes 60%. Trabajo final 20%.

<sup>3</sup> Three-Dimensional computer vision. A Geometric Viewpoint, O. Faugeras , MIT Press. 1996 (cuarto capítulo)

<sup>4</sup> Fundamentals of digital image processing, A. K. Jain, Prentice Hall Information and System Sciences Series. 1989

<sup>5</sup> Machine vision, R. Jain, R. Kasturi and B. G. Schunck, McGraw Hill (1995)

<sup>6</sup> Digital image processing and computer vision, R. J. Schalkoff, John Willey & Sons, Inc.1989